#### **Akademia Khana – edukacja wszędzie i dla każdego.**

Zaledwie 8 lat temu Salman Khan absolwent MIT i Harvard Business School zaczął uczyć matematyki swoją kuzynkę. Ponieważ mieszkali daleko od siebie, wykorzystywał w tym celu łączność internetową. Wkrótce zgłosili się kolejni krewni, prosząc o pomoc dla ich dzieci. Khan zdecydował się na prostą metodę przekazywania swoich lekcji – tworzył krótkie filmy i umieszczał je w serwisie YouTube. Wystarczyło przesłać krewnym link, żeby ich dzieci mogły uczyć się w dowolnym momencie. Khan mówi, że największe jego zdziwienie wywołał fakt, że dzieci wolały korzystać z jego filmów, niż uczyć się z nim samym. I interpretuje to następująco: gdy uczniowie korzystają z filmów nie czują żadnego skrępowania, nie muszą prosić o powtórzenie, jeśli coś im umknie – po prostu przewijają film, mogą to robić w dowolnym momencie, gdy tylko mają ochotę się pouczyć.

Krótkie kilkuminutowe filmiki – lekcje Khana zdobywały coraz większą popularność. Duża liczba kliknięć zaczęła zwracać uwagę firm, Khan uzyskiwał wsparcie finansowe. W 2009 roku porzucił pracę w finansach i zajął się tworzeniem edukacyjnych zasobów w postaci filmów i ćwiczeń. Tak powstała Akademia Khana (Khan Academy), portal internetowy, który staje się największą uczelnią na świecie – dostępną bezpłatnie dla każdego i wszędzie, gdzie dociera Internet. Zasoby Khan Academy rosną w bardzo szybkim tempie i obecnie (sierpień 2012) zwierają ponad 3200 filmów i ponad 300 ćwiczeń. Również sam portal jest doskonalony i zmienia się z miesiąca na miesiąc. Stwarza to problem z opisem portalu. Gdy już kończyłem ten tekst pojawiła się na nim nowa aplikacja do nauczania programowania online.

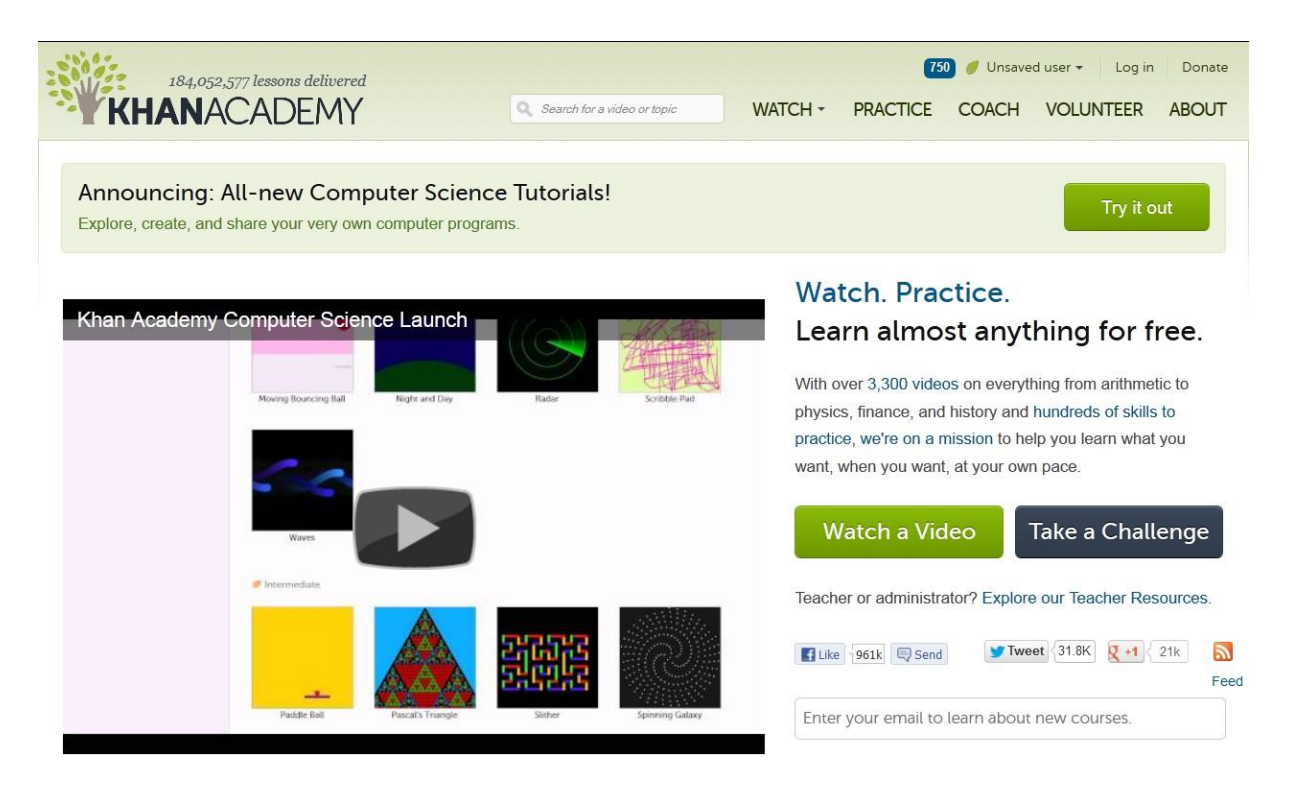

*Obrazek 1.* Główna strona Khan Academy pod koniec sierpnia 2012.

Na szczęście niezmienne pozostają główne zasady: korzystanie z portalu jest bezpłatne, nie zawiera on banerów reklamowych, składa się z filmików – lekcji oraz ćwiczeń typu testowego. Jak można przeczytać na stronie Khan Academy (podaję za Khan Academy Polska): "*Khan Academy jest organizacją non-profit, której celem jest zmiana edukacji na lepszą poprzez zapewnienie swobodnego dostępu do światowej klasy edukacji wszędzie i każdemu… Nie ma znaczenia, czy jesteś studentem, nauczycielem, rodzicem, dorosłym, który wraca do edukacji po 20 latach, po prostu znajdziemy dla Ciebie ciekawe tematy.*" (z [http://www.khanacademypolska.pl\)](http://www.khanacademypolska.pl/o-akademii.html)

Zasoby portalu są tłumaczone przez grupy ochotników. W Polsce głównym promotorem tłumaczenia zasobów Khan Academy jest prof. Lech Mankiewicz, dyrektor Centrum Fizyki Teoretycznej PAN. Ostatnio ludzie, którzy biorą udział w polszczeniu zasobów Khan Academy zaczęli się organizować i powstał portal Khan Academy Polska.

## **Filmy – lekcje (Watch)**

Największą część zasobów Khan Academy stanowią krótkie filmy lekcje. Jest ich obecnie (sierpień 2012) ponad 3300 i liczba ta rośnie z każdym dniem. Obejmują coraz więcej przedmiotów. Początkowo Khan tworzył filmy – lekcje z matematyki, ten dział jest do dziś najobfitszy i najbardziej rozwinięty. Tematyka lekcji obejmuje problemy od pierwszej klasy szkoły podstawowej do zaawansowanego poziomu studiów uniwersyteckich. Są

reprezentowane takie działy matematyki jak: arytmetyka, algebra, geometria, trygonometria, prawdopodobieństwo, statystyka, rachunek różniczkowy, równania różniczkowe, algebra liniowa, zagadki matematyczne. Dynamicznie rosną zasoby innych dyscyplin: przyrody (biologia, chemia, medycyna, fizyka, astronomia), informatyki, ekonomii, przedmiotów humanistycznych. Jest też dział przygotowania do testów szkolnych, głównie amerykańskich.

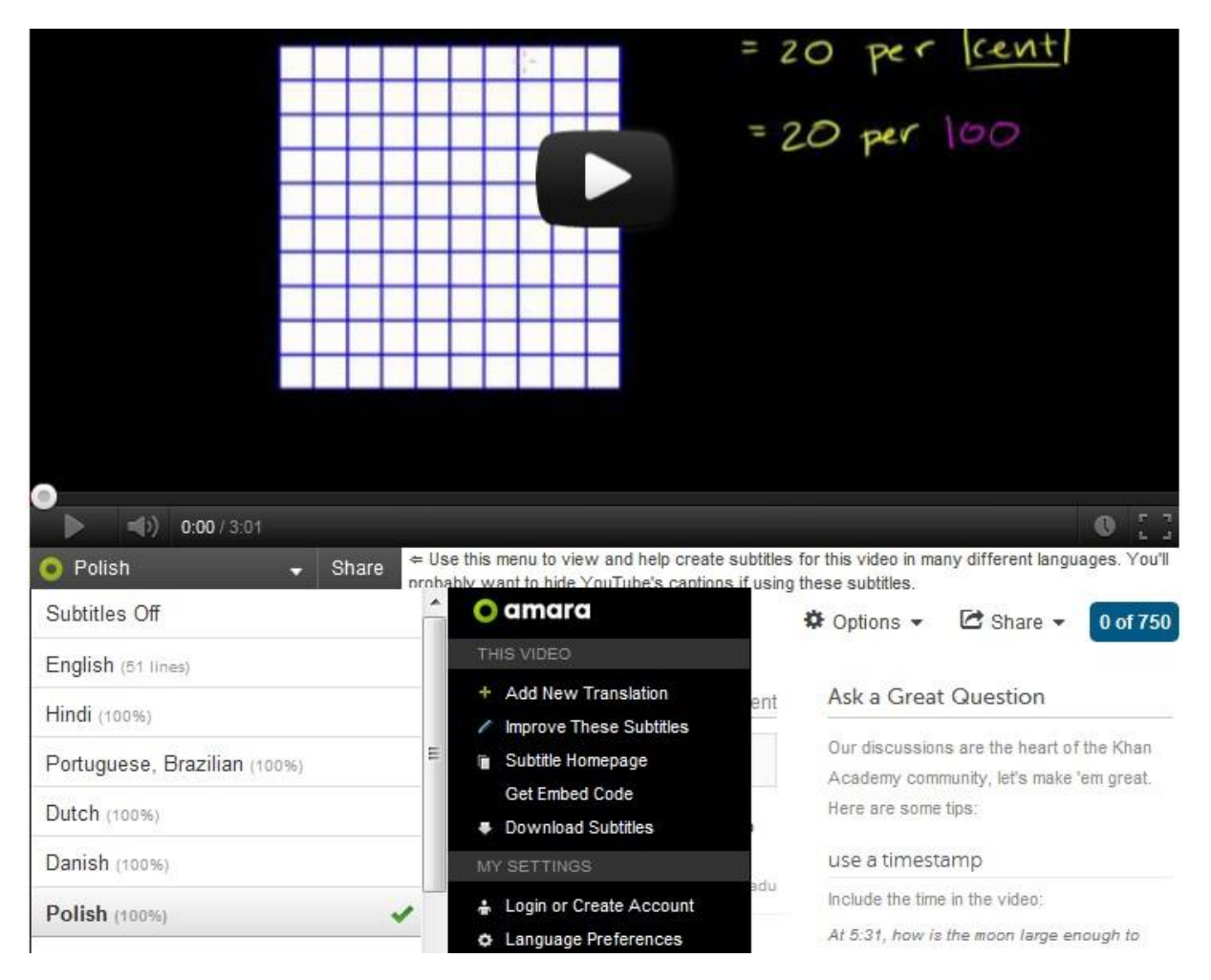

*Obrazek 2*: Film w Khan Academy – jak uzyskać polskie napisy.

Filmy są krótkie od kilku do kilkunastu minut, Khan z dużym wyczuciem i w prosty sposób przedstawia problemy, ilustrując je zapisami na tablicy, a czasem również grafiką. Mówi zazwyczaj wyraźnie i niezbyt szybko, co pozwala osobom o średniej znajomości języka angielskiego śledzić tok wykładu. Filmy zostały wyposażone w prosty mechanizm umożliwiający korzystanie z napisów – tłumaczeń. Wystarczy, że użytkownik wybierze znajdujący się pod filmem przycisk Options i zaznaczy pozycję Translated subtitles, a pod filmem pojawi się możliwość wyboru języka tłumaczenia. Polskie napisy ma już ponad 350 filmów. Duża liczba tłumaczeń na różne języki mówi o powodzeniu, jakie Khan Academy uzyskała na cały świecie, a zwłaszcza w Azji i Europie.

Portal z filmami jest żywy, pod filmem zawsze widać dyskusję (Ask a question), pytania użytkowników i odpowiedzi udzielane przez innych użytkowników, a czasem przez samego autora. Nad filmem znajdują się odsyłacze do następnego filmu (NEXT VIDEO) oraz do ćwiczeń powiązanych z filmem (Practice this concept).

# **Ćwiczenia (Practice)**

Ćwiczenia (Practice) to druga część portalu, w której uczniowie mogą sprawdzić, czy skutecznie nauczyli się danego zagadnienia. Obecnie jest ich ok. 350 i w ogromnej większości dotyczą matematyki. Wejściem do nich jest mapa wiedzy (Knowledge Map) przedstawiająca graficznie kolejność i powiązania między ćwiczeniami.

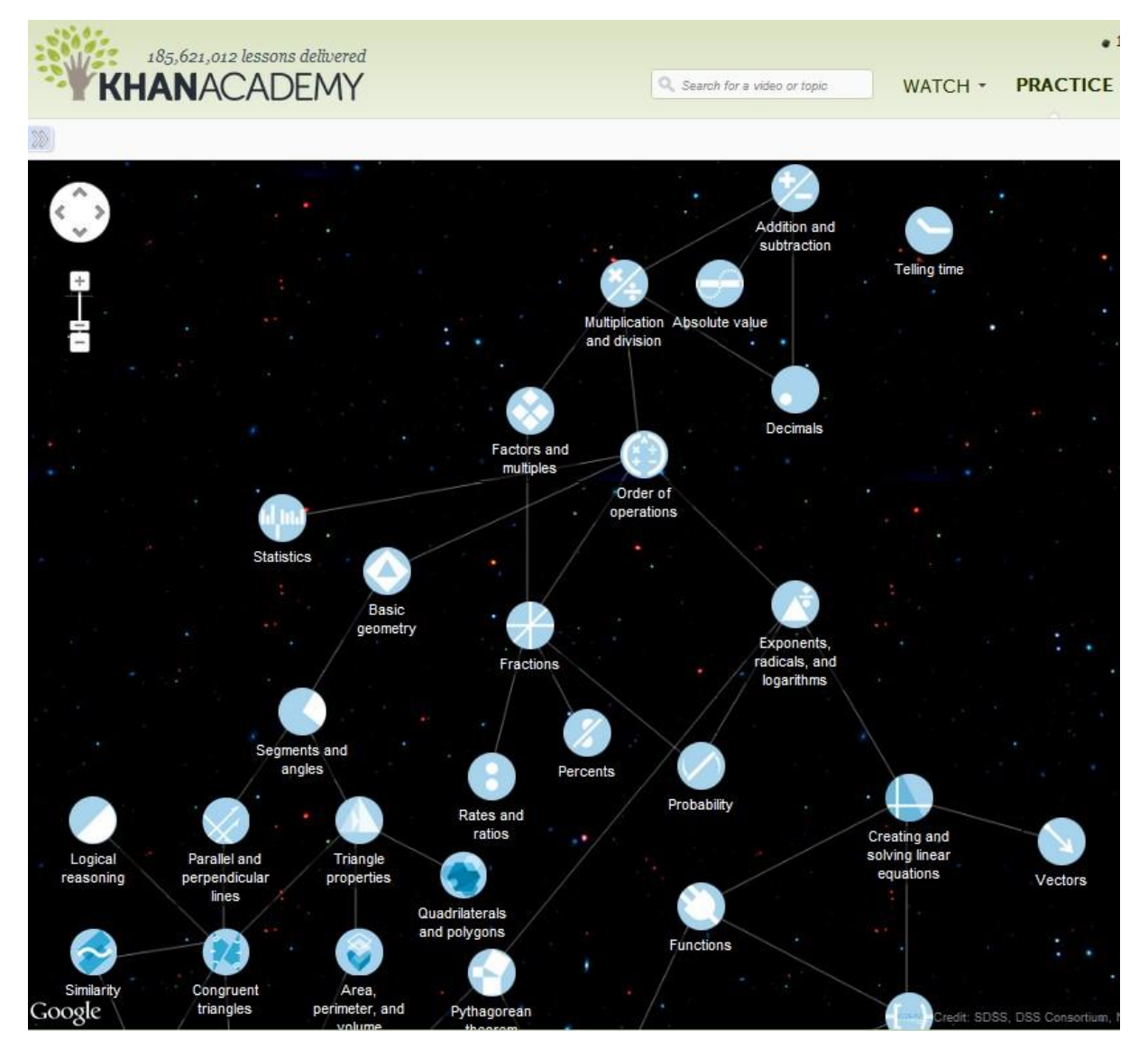

*Obrazek 3:* Mapa wiedzy – wejście do ćwiczeń.

Po wybraniu ćwiczenia uczniowie odpowiadają na kolejne pytania. Zadania są dość różnorodne, zazwyczaj wymagają obliczenia wyniku i wpisania go w odpowiednie okienko. Za pomocą odpowiednich przycisków uczniowie mogą sprawdzić odpowiedź (Check Answer), poprosić o wskazówkę (I'd like a hint) albo przejść do filmu (Watch a video), który omawia tematykę ćwiczenia. W niektórych ćwiczeniach mogą też wywołać notatnik (Show scratchpad) służący do robienia za pomocą myszy odręcznych notatek, np. zapisywania cząstkowych wyników obliczeń. Po ośmiu prawidłowych odpowiedziach następuje pytanie o wybór kolejnego ćwiczenia.

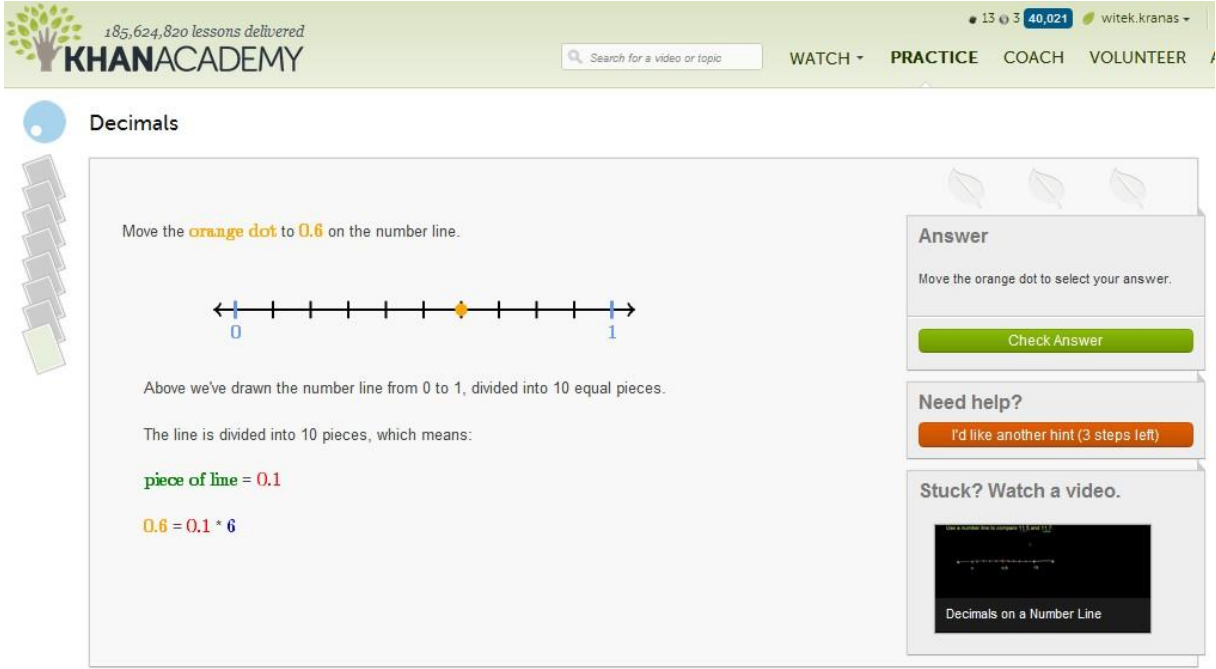

*Obrazek 4:* Przykład ćwiczenia z ułamkami dziesiętnymi.

W przypadku ćwiczeń istotne jest, aby uczeń był zalogowany – pracował na swoim koncie. Logowanie do Khan Academy jest zintegrowane z kontem pocztowym Google i Facebookiem. To znaczne ułatwienie dla uczniów, nie muszą się rejestrować na portalu i pamiętać nazwy użytkownika i hasła. Wystarczy, że zalogują się na Facebooka lub do poczty Gmail. Khan Academy notuje postępy zalogowanego ucznia w wykonywaniu ćwiczeń oraz stosuje system zachęt w postaci różnorodnych odznak za ilość, jakość i szybkość wykonywania ćwiczeń. Uczeń może wybrać nauczyciela, który będzie mógł śledzić postępy w wykonywaniu ćwiczeń .

## **Klasy i nauczyciele (Coach)**

W swoim profilu na portalu Khan Academy uczeń może wybrać nauczyciela (Visit profile, Coaches, Add a coach). Z kolei nauczyciel może utworzyć klasę i zapisać do niej ucznia. Będzie wtedy mógł oglądać postępy ucznia w rozwiązywaniu ćwiczeń, chwalić go za dobre wyniki (Proficient) i pomagać w przypadku trudności (Struggling). Nauczyciel może również na bieżąco sprawdzać, czy uczniowie pracują nad ćwiczeniami (Goals). Ta część Khan Academy nie jest jeszcze niestety w żadnym stopniu spolszczona.

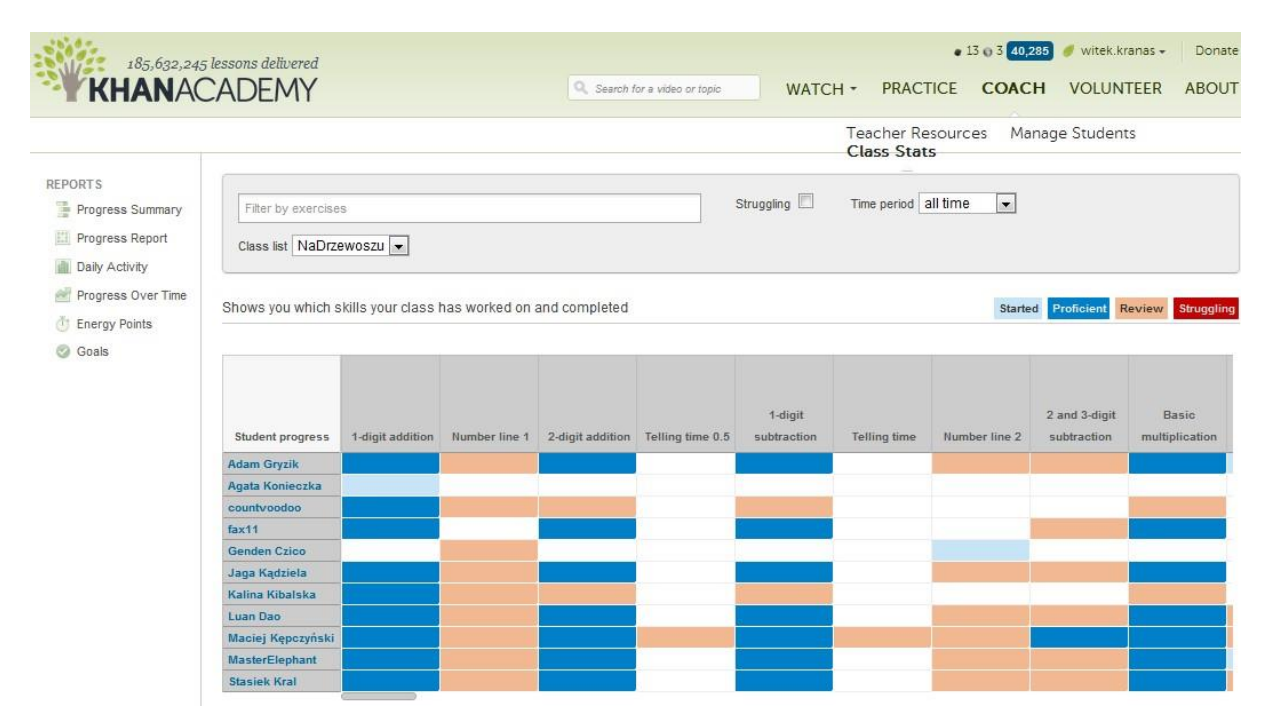

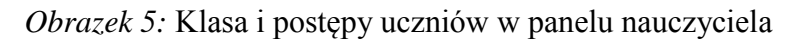

#### **Polskie wersje i możliwości pracy**

Khan Academy to przedsięwzięcie zakrojone na bardzo szeroką skalę. Jest to również przedsięwzięcie przełomowe, które może zmienić podejście do edukacji. Już dziś zaczyna się mówić o odwróconej klasie (flipped classroom). Uczniowie mogą korzystać z wykładów, uczyć się nowego materiału w Internecie np. w Khan Academy, a w klasie z nauczycielem rozwiązywać zadania. W odwróconej klasie nauczyciel przestaje być wykładowcą, skupiającym się na przedstawieniu nowego materiału, a staje się doradcą, opiekunem ucznia, pomagającym mu przezwyciężyć problemy w nauce. A wykłady Khana mają wiele walorów. W ocenia dziennikarskim z Gazety Wyborczej można przeczytać: "*Na stronie khanacademy.org jest prawie 3 tys. wykładów, każdego dnia ogląda je ok. 100 tys. uczniów i studentów. Od nauki prostego mnożenia albo metody na rozwiązanie równań z dwiema niewiadomymi aż po animowaną historię rewolucji francuskiej. Albo wykład o chińskiej rewolucji komunistycznej - czy gdyby był nudny, to w komentarzach ktoś by wpisał: "Czy będzie ciąg dalszy i jeszcze więcej szczegółów?".*" (Z [http://wyborcza.pl/szkola20/1,106745,11246579,Oni\\_robia\\_polska\\_wersje\\_Akademii\\_pana\\_Khana.h](http://wyborcza.pl/szkola20/1,106745,11246579,Oni_robia_polska_wersje_Akademii_pana_Khana.html?as=2&startsz=x)

[tml?as=2&startsz=x\)](http://wyborcza.pl/szkola20/1,106745,11246579,Oni_robia_polska_wersje_Akademii_pana_Khana.html?as=2&startsz=x)

Czy Khan Academy ma szanse na masowe wykorzystanie w polskich szkołach? Z pewnością przyda się w klasach dwujęzycznych lub z rozszerzonym angielskim. Daje bowiem okazję zapoznania uczniów z angielską terminologią w danym przedmiocie. Jednak w dużym stopniu zależy to od postępów w przygotowywaniu polskich wersji filmów i ćwiczeń. Obecnie spolszczenie obejmuje ok. 10% materiałów Khan Academy. Listę filmów z polskimi napisami można znaleźć na stronach polskiej wersji projektu Hands on Universe [\(http://www.pl.euhou.net\)](http://www.pl.euhou.net/) oraz w powstającym portalu Khan Academy Polska [\(http://www.khanacademypolska.pl\)](http://www.khanacademypolska.pl/). Polskie wersje ćwiczeń są publikowane na stronach portalu PracaDomowa24.pl ([http://pracadomowa24.pl/khanacademy/\)](http://pracadomowa24.pl/khanacademy/). Tego materiału jest już sporo i może on stanowić podstawę do pracy z uczniami. Jednak przedtem portal Khan Academy wymaga rozpropagowania wśród nauczycieli – i to jest główny cel powyższego artykułu.

## **Przydatne odsyłacze**

[www.khanacademy.org](http://www.khanacademy.org/) – główna strona portalu Khan Academy [pl.khanacademy.org](http://pl.khanacademy.org/) – polska strona portalu Khan Academy [http://www.pl.euhou.net](http://www.pl.euhou.net/) – strona projektu Hands on Universe z odsyłaczami do filmów zawierających polskie napisy <http://pracadomowa24.pl/khanacademy/> – polskie wersje ćwiczeń na portalu PracaDomowa24 <http://pl-pl.facebook.com/pages/KhanAcademy-po-polsku/294388390594747> – Khan Academy po polsku na FaceBooku

[http://www.khanacademypolska.pl](http://www.khanacademypolska.pl/) – powstający portal Khan Academy Polska